1: Greetings Earthling, my name is Zorgon. My wife is visiting planet Earth but needs some sort of invisibility cloak. I hear that you are a Boss with Python3, can you sort a solution out for me.

Open your Python Editor Add the following code

from tkinter import \*
root = Tk()
root.title("Welcome to Earth!")
root.geometry('300x200-5+40')

You can change the message on line 3 if you like?

2: Next create three functions, one to turn the cloak ON, one to turn it OFF and one to Teleport Out

```
def showAlien():
    labelImg.pack()
```

def hideAlien():
 labelImg.pack\_forget()

def buttonQuit():
 root.destroy

4: Finally tell the program where to locate the invisibility render file (save a suitable .PNG image into a folder)

img = PhotoImage(file='alien.png')
labelImg = Label(image=img)
labelImg.image = img
labelImg.pack()

root.mainloop()

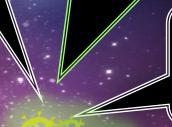

5: Save the program into the same folder as the image you are using. You can use any image as a disguise as long as it is no bigger than 100 x 100 pixels, Use an PNG image file too.

6: Excellent Job! Thank you so much for your help and support. Now use your skills and that Internet thing to improve the program. You may notice that one of the buttons is a little too short, can you fix it.?

3: Now create the buttons to control the invisibility cloak

buttonON = Button(root, text="Show", width=5, height=2, command=showAlien) buttonON.pack(side=LEFT) #this tells tkinter to put objects in one row

buttonOFF = Button(root, text="Hide", width=5, height=2, command=hideAlien)
buttonOFF.pack(side=LEFT)

buttonQUIT = Button(root, text="ET Go Home", width=5, height=2, command=buttonQuit)
buttonQUIT.pack(side=LEFT)

Try some other GUI examples: 1: A light bulb turning ON / OFF, 2: Traffic Lights, 3: A photo gallery, 4: Try your own idea